# **13C NMR**

### **Setup 13C 1d NMR experiment :** (See as well manual experiment setup)

- Load your sample
- \* Start by acquiring a 1H spectrum (useful 1) to check your samples 2) to cross reference the spectrum)
- Command : **newnmr** (create a 1H dataset)
- Command : **atma** (tuning) ; **rsh** (read standard shim file); **lock** (solvent); **topshim** (shim)
- Command : **zg** (start the experiment)
- \* Setup 13C experiment
- Command : **edc** (create a new dataset); **rpar refe\*** (read pre-set experiment) choose **refe\_13Ccpd** in user
- Command : **atma** (<sup>13</sup>C tuning as it was not done before)
- Command : **zg** (start the experiment)

You can eventually change some parameters:

- **ns** : change number of scans.
	- Rem : The signal to noise (SNR) accumulate proportionally to the square root of the number of scans (ns) Ex: if 1024 scans are needed to have a SNR of 5, 4096 scans will be needed to have a SNR of 10

SW = 240 ppm (default)

apbk

 $\blacktriangleright$  [ppm]

 $\rightarrow$  Consider using cryoprobes if your SNR is still too small within a decent acquisition time

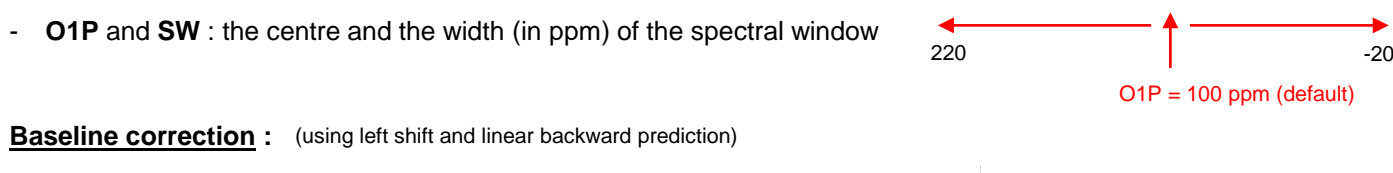

In topspin 4: command **apbk**  $\rightarrow$  correct the baseline

To open processed data in MestreNova:

- Do not drag and drop the entire exp
- Go in expname /expno/pdata/1/1r  $\rightarrow$  drag and drop this file in MestreNova

### **Quantitative 13C :**

The **default** 13C experiment is **NOT quantitative** (fast repetition time, NOE transfer)

It is possible to make <sup>13</sup>C quantitative for protonated carbons :

change pulse sequence to **zgig**, change **d1 for 60 s** (ask us if this sequence is needed)

If quantitative integration on quaternary carbons is needed

- → One can eventually add **relaxing agents** such as Cr(acac)<sub>3</sub> 0.1M or MgCl<sub>2</sub> 3M
- → change pulse sequence to **zgig**, change **d1 for 10 s** (ask us if this sequence is needed)

### **13Cchemical shifts :**

- See next table for general chemical shift
- See next tables for <sup>13</sup>C chemical shifts estimations
	- sources: Balci, M. (2005). 13C Chemical Shifts of Organic Compounds. Basic 1H- and 13C-NMR Spectroscopy, 293–324. doi:<http://dx.doi.org/10.1016/B978-044451811-8.50013-9>
		- Dr. Hans J. Reich. University of Wisconsin, Madison: [page](https://www.chem.wisc.edu/areas/reich/nmr/c13-data/cdata.htm)

# **13C general chemical shifts table :**

(source: …)

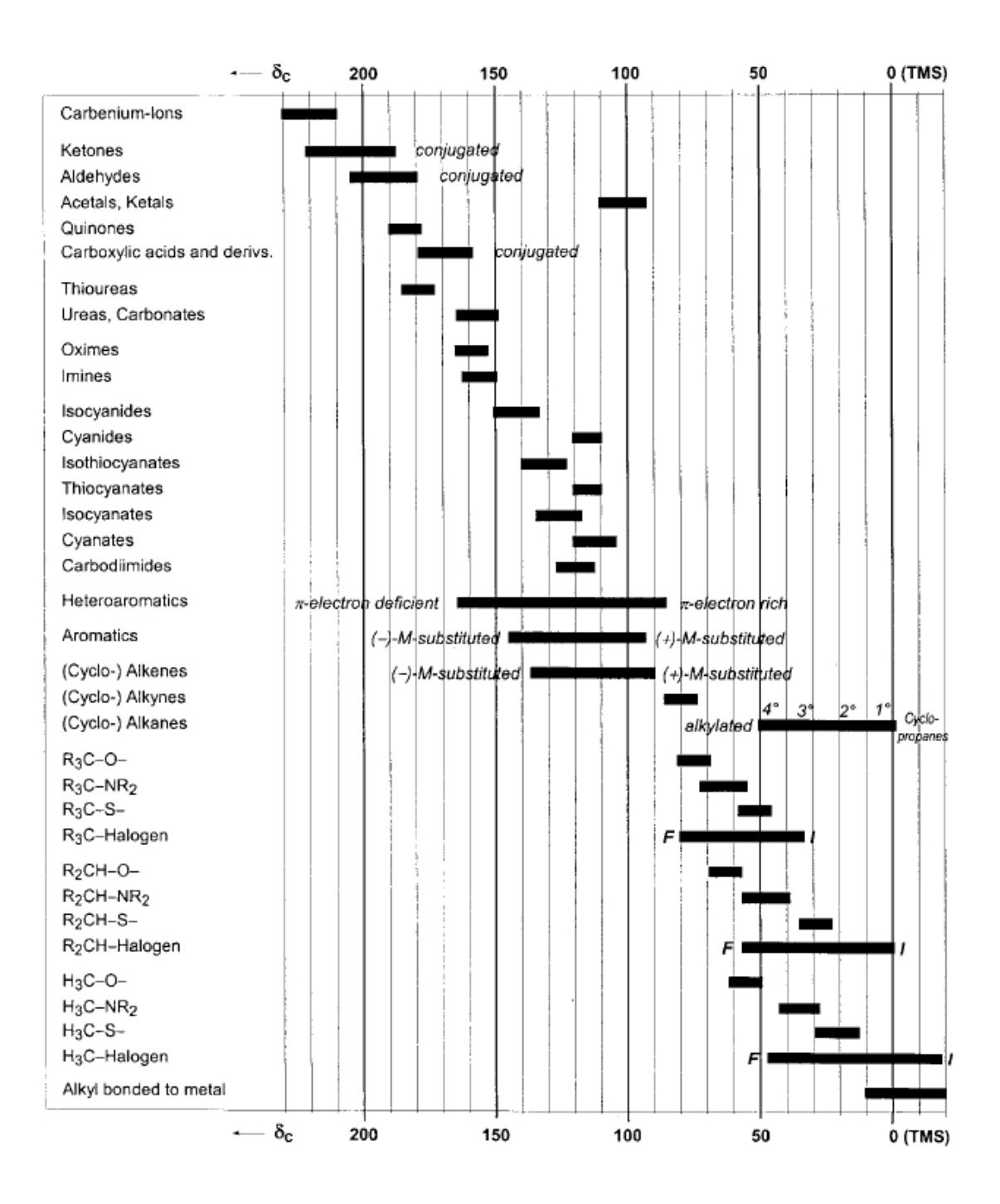

# **Estimating 13C chemical shifts :**

source: Balci, M. (2005).

13C Chemical Shifts of Organic Compounds. Basic 1H- and 13C-NMR Spectroscopy, 293–324. doi: <http://dx.doi.org/10.1016/B978-044451811-8.50013-9>

# **A. Substituted Alkanes**

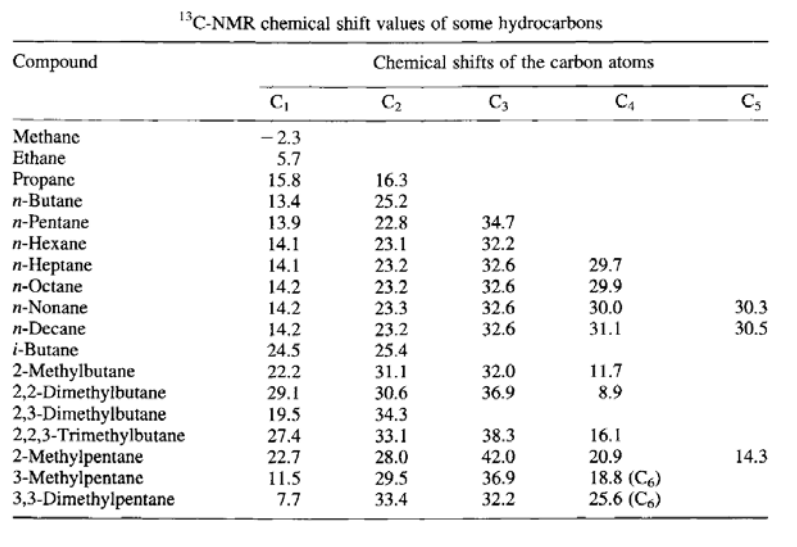

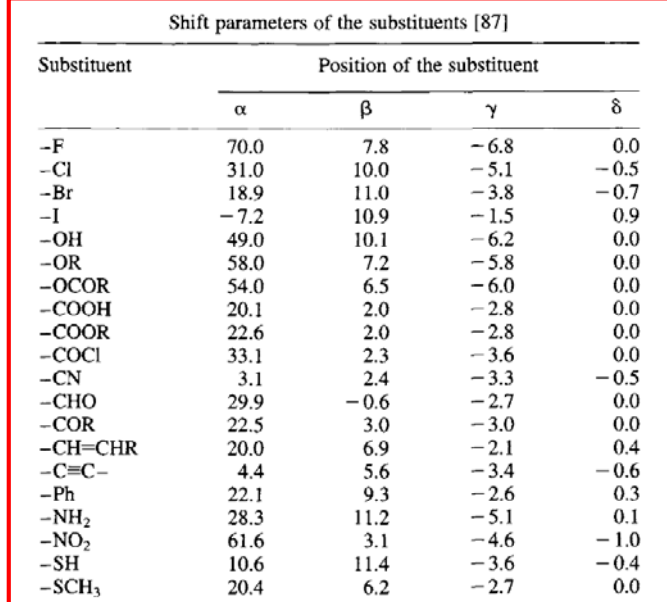

## Example:

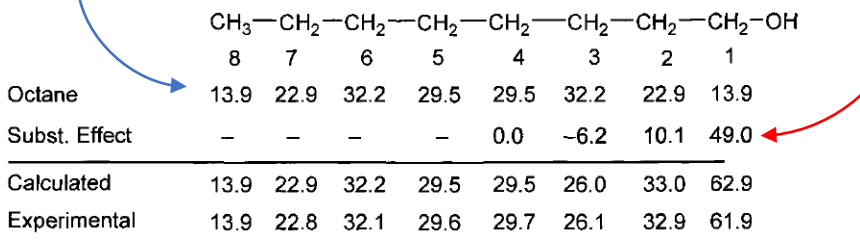

### **B. Substituted Cycloalkanes**

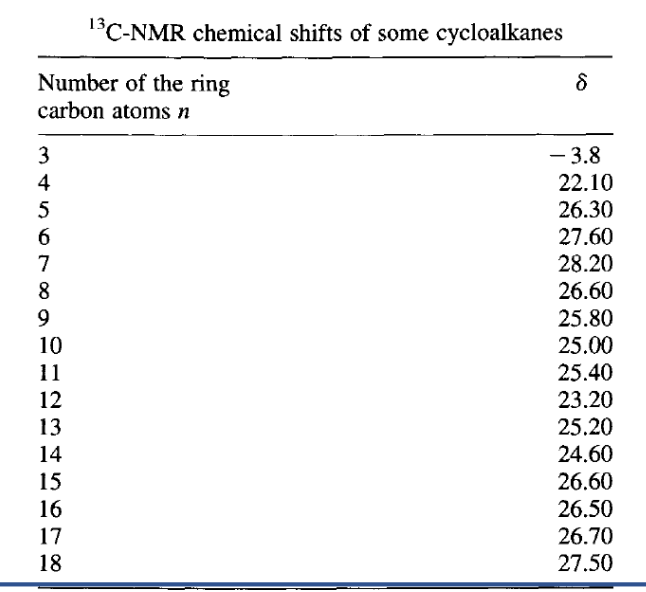

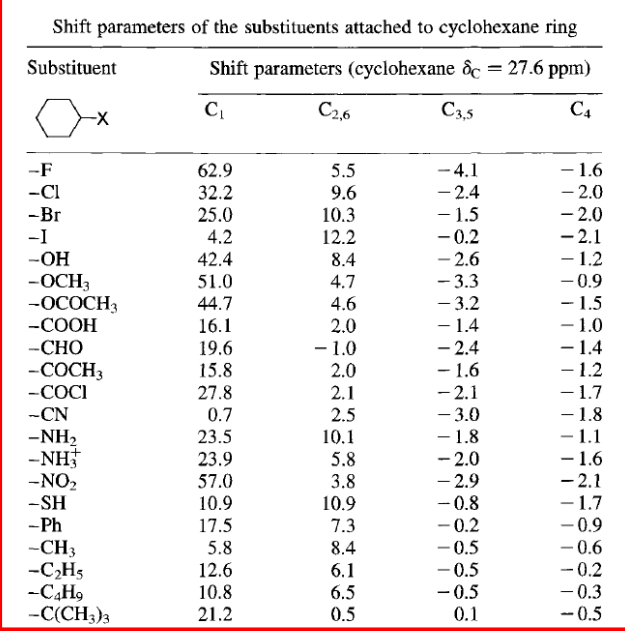

# **C. Substituted Alkenes**

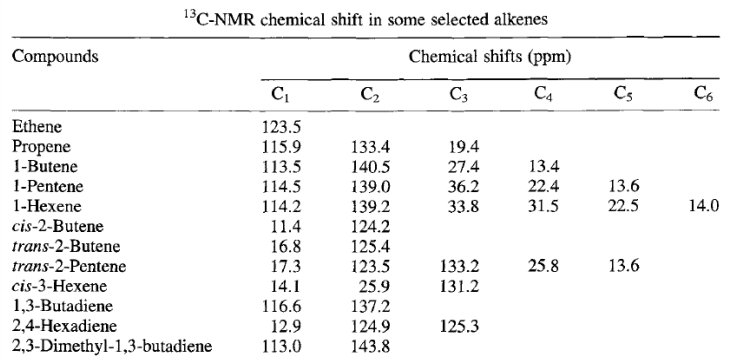

#### $^{13}$ C-NMR chemical shift in some selected cyclic alkenes

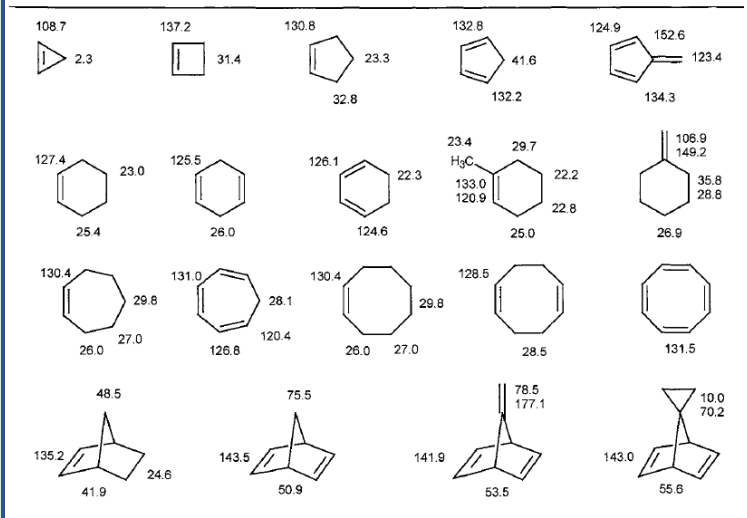

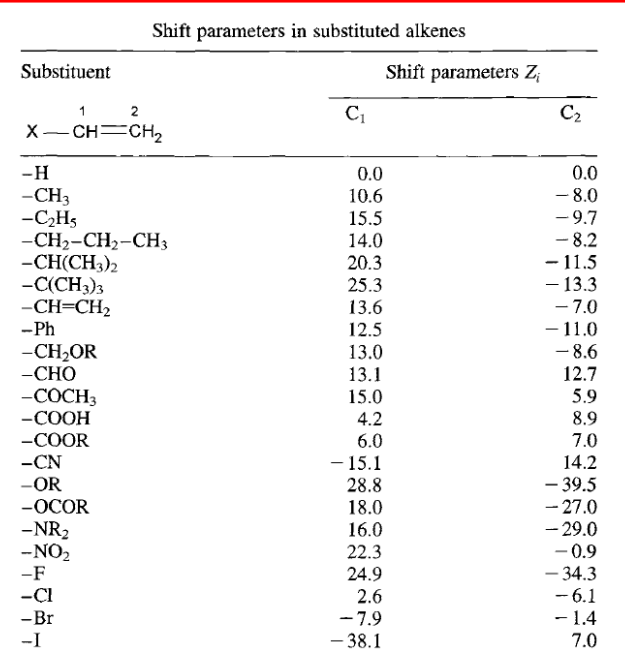

# **D. Substituted Aromatics**

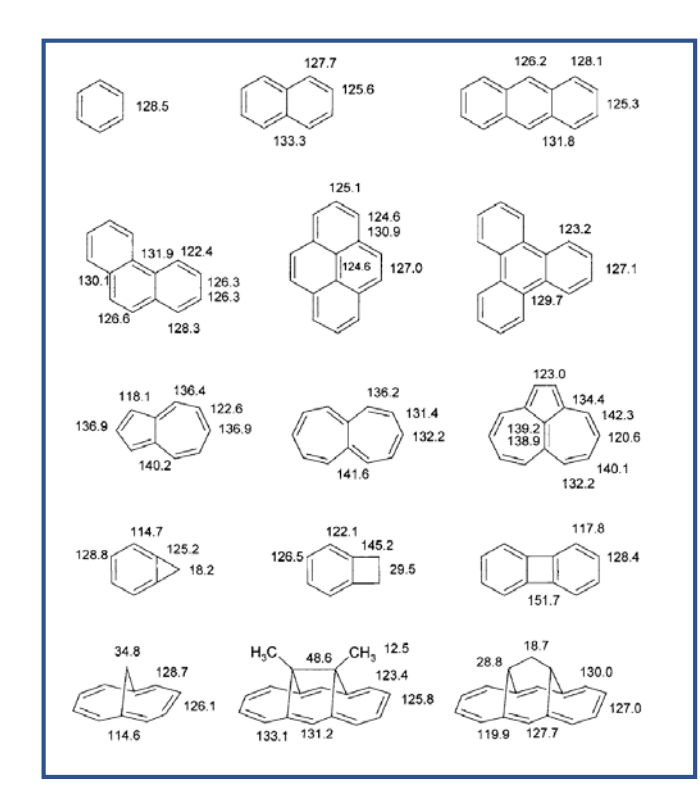

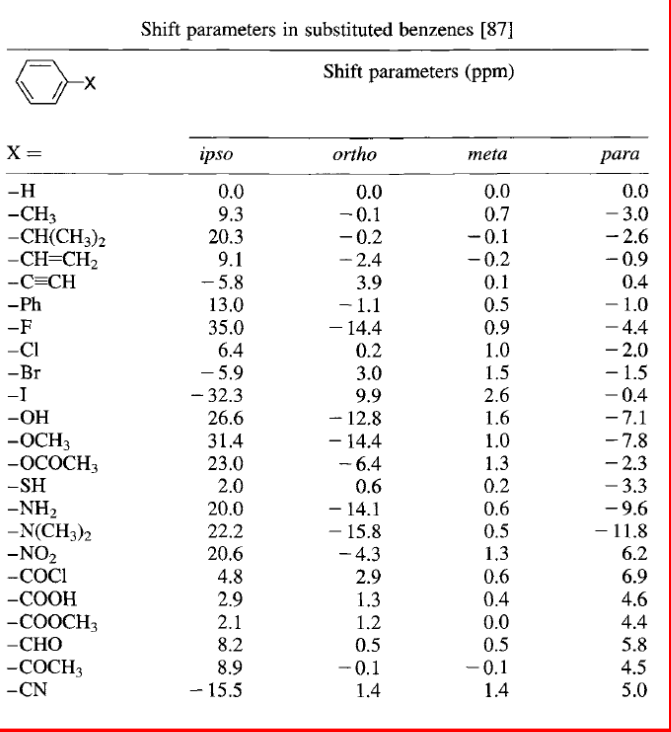